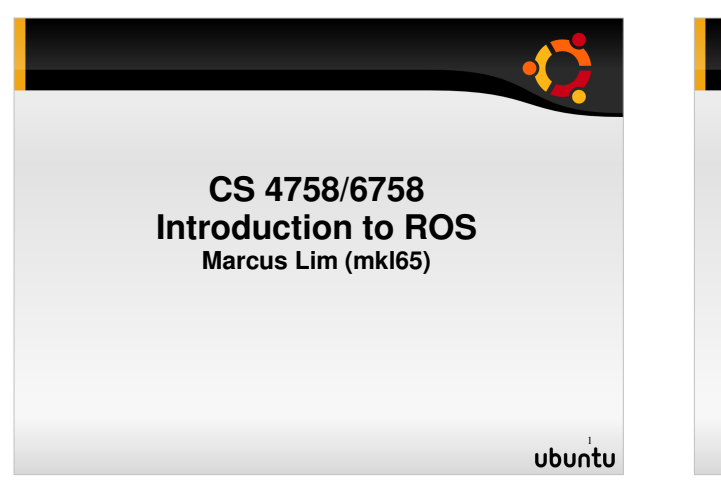

#### **What is ROS?**

- Robot Operating System
- Framework for robot software development
- OS-like functionality:
	- Hardware abstraction / drivers
	- **Message passing between processes**
- Package management
- Huge community of developers:
- Freely available packages

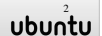

## **Installing ROS**

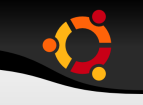

- Supported: Ubuntu
- **Experimental: OS X, Fedora, OpenSUSE etc.**
- Partial functionality: Windows
- Installation instructions at:
	- http://www.ros.org/wiki/ROS/Installation
- Latest stable version: C turtle
	- Diamondback to be released this month

ubuntu

#### **ROS Components**

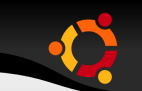

- File system How program files are organized and built
- Computation graph how programs run
- Repositories How files are distributed online

# **ROS Computation Graph**

- Master Name registration and lookup
- Nodes Processes that perform computation
- Parameter server Server that stores keyvalue pairs
- Message Data structure for inter-process communication
- Topic Channel for communication
- Services Remote Procedure Call (RPC)
- Bags Used to store messages for "playback"

5ubuntu **Simple Example**

- Two nodes:
	- **-** Talker
- **Listener**
- One channel:
- /chatter

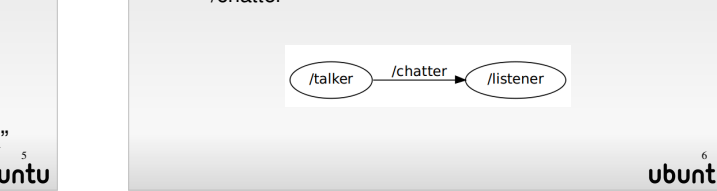

4ubuntu

#### **ROS Tools**

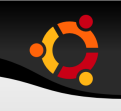

- roscreate-pkg package-name dependency1...N
	- Creates a new ROS package
- rospack
	- Find and get information about ROS packages
- roscd package-name
	- Just like cd, change to the package directory
- rosmake package-name1...N
	- Makes the package(s)

ubuntu

### **Starting ROS programs**

- roscore
- Starts: Master, parameter server
- rosrun package-name executable-name
	- Runs the specified executable in the specified package
- <u>•</u> roslaunch
- Launches many nodes at once using an xml file
- http://www.ros.org/wiki/roslaunch/XML
- rxgraph
- Shows the computation graph

ubuntu  $\mathbf{P}$  and  $\mathbf{P}$  are the set of  $\mathbf{P}$  and  $\mathbf{P}$  are the set of  $\mathbf{P}$  and  $\mathbf{P}$  are the set of  $\mathbf{P}$ 

### **Example: Turtlesim**

- rosrun turtlesim turtlesim\_node
- rosrun turtle\_teleop turtle\_teleop\_key
- rxgraph

#### **Writing ROS Software**

- Tutorials available at:
- http://www.ros.org/wiki/ROS/Tutorials
- We will be going through:
	- Create package
	- **Publisher and Listener**
- Client and Server

# **Create Package**

- roscreate-pkg beginner\_tutorials std\_msgs rospy roscpp
- Creates a package called beginner\_tutorials that depends on the packages std\_msgs, rospy and roscpp
- Generates two important files:
	- CmakeLists.txt
		- Specifies source files for compiling
- manifest.xml

Specifies package dependencies

ubuntu  $\mathbf{5}$  and  $\mathbf{11}$  and  $\mathbf{12}$  and  $\mathbf{13}$  and  $\mathbf{14}$  and  $\mathbf{12}$  and  $\mathbf{13}$  and  $\mathbf{14}$ 

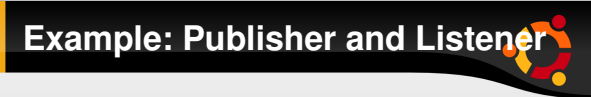

- Follow the tutorial at:
	- http://www.ros.org/wiki/ROS/Tutorials/WritingPublisherS

ubuntu

## **Example: Publisher and Listener**

- More tools:
- rosmsg
	- rosmsg show Show message description
	- **The rosmsg users Find files that use message**
	- rosmsg md5 Display message md5sum
	- rosmsg package List messages in a package
	- rosmsg packages List packages that contain messages

13ubuntu

## **Example: Client and Server**

- Follow the tutorial at:
	- http://www.ros.org/wiki/ROS/Tutorials/WritingServiceCli

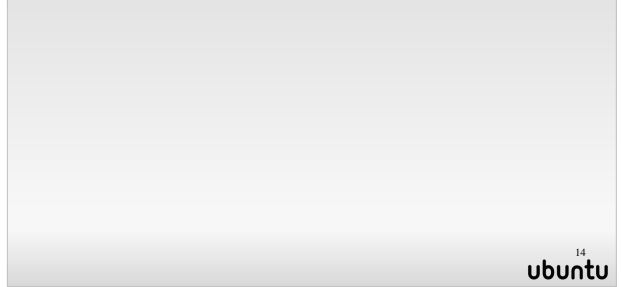